www.FirstRanker.com

www.FirstRanker.com

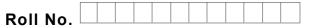

Total No. of Pages : 02

Total No. of Questions : 08

FirstRanker.com

## M.Tech.(CSE Engg.)EI-III (2015 to 2017)/(IT)E3 (2015 & Onwards)(Sem.–3) BIG DATA ANALYTSIS Subject Code : MTCS-302 Paper ID : [74152]

Time : 3 Hrs.

Max. Marks: 100

## **INSTRUCTION TO CANDIDATES :**

- 1. Attempt any FIVE questions out of EIGHT questions.
- 2. Each question carries TWENTY marks.
- Q1. a) What is Hadoop Ecosystem? Explain the role of various components in Hadoop Ecosystem.
  - b) Explain the role of HBase in big data processing with the help of suitable example.
- Q2. a) How do we set a configuration property to be unique/constant across the cluster nodes and no slave nodes should override this? Write pseudo code for this implementation.
  - b) How MapReduce execution can be optimized with combiner? Explain with the help of suitable example.
- Q3. a) How does the "sort" operation help in MapReduce? Discuss with the help of suitable example.
  - b) Explain the difference between NameNode, Backup Node and Checkpoint name node.
- Q4. a) How do you define "Block" in HDFS? What is the block size in Hadoop 1 and in Hadoop 2? Can it be changed? What is its significance?
  - b) State the reason why we can't perform "aggregation" (addition) in a mapper? Why do we need the "Reducer" for this?
- Q5. a) How missing values and impossible values are represented in R language? What will be the output of expression all(NA==NA)?
  - b) Explain with the example how to obtain the transpose of a matrix in R. what is the difference between subset() and sample() function.
- Q6. a) How YARN handles the functionalities of JobTracker and TaskTracker? Can YARN run application that do not follow MapReduce model?

FirstRanker.com

- b) Write the code to initialize and start a YarnClient. After that create an application and get its application id.
- Q7. How Hadoop's CLASSPATH plays vital role in starting or stopping in Hadoop daemons. Is there any impact on MapReduce jobs if there is no mapred-site.xml file created in HADOOP\_HOME/conf directory but all the necessary properties are defined in yarn-site.xml?
- Q8. a) Explain the handling of data in R Workspace. What are the different data objects in R? Which data object in R is used to store and process categorical data?
  - b) Explain various types of data visualization used in R. How graphical analysis is performed in R?

www.FirstRanker.com